#### **how to add a font to photoshop**

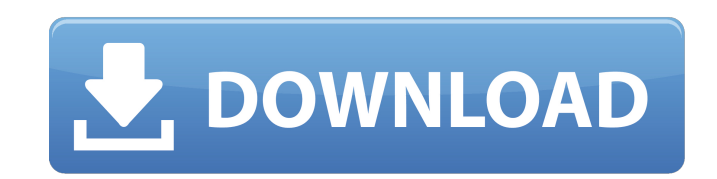

### **Can You Download Fonts To Photoshop Crack**

A high-quality canvas is your one-stop shop for all of your graphic design needs. Read our complete comparison of the best canvases to help you choose the right one for you. The web is filled with tutorials on how to use P image source: AdobeStock 2. Create an infographic from a series of images in Photoshop. After you've finished editing a set of images in Photoshop, it's time to create an infographic. Follow these then high-quality with th make or break your website. Use these tips to pick the right gradients for your website design. Building a website from scratch requires a whole host of skills and technology that can be intimidating to someone who is new will be up to your clients. However, there are techniques you can use to give your website a personality that sets it apart from its competition. This Photoshop tutorial will teach you how. The Canvas is the best photoshop found this article. Ever wonder what the difference is between gel and texture? Read this article to find out. This beginner tutorial will teach you how to create a logo using Photoshop tutorial will teach you how to creat

## **Can You Download Fonts To Photoshop Free Download**

What is Photoshop Elements? PS Elements is a fully featured graphics software that provides you with tools to edit and enhance digital photos. It is available on PCs and Macs as part of Photoshop. Photoshop. Blements Essen that create new photographs are also included. Elements has a simplified and friendly user interface with easy navigation. The following are the main feature of Photoshop Elements. New, simple user interface is very simila Elements. The interface is much simpler than the full version. New, powerful user interface. You can access the most common and advanced tools with the help of the shortcuts and a drop down menu. Great photo editing and ed enthusiasts. No affiliation or connection with Adobe, except as a licensee providing licensed software and training for the Macintosh platform and Adobe Photoshop Elements) is a registered trademark of Adobe Systems Inc. i Photoshop Elements: First, you will be asked to enter your computer name and the product key. Enter your Product key. Enter your Product Key and click Next. Activate Photoshop Elements: Next, you will be asked to activate. Elements and then click the license you want to choose. The software will now install. Select the language and select your preferred language. Next, the software will now activate. Settings: You will be asked to select the

 $1/3$ 

# **Can You Download Fonts To Photoshop Crack+ License Keygen Free [Updated-2022]**

Q: How to know the `member` of a`this.constructor.field` in a constructor I have this class export class MyClass { constructor() { this.field = 'value'; } } How to know in the constructor (name) { this.name = name; } I kno But I have the feeling there is a better way to do it. Maybe with arrow functions or something like that, but I don't know how to start... A: You can check for the existence of a property on the constructor arguments like (largs.includes('field')) this.field = 'default value'; } We're going to have to take a look at the dreck in Denmark. My grandmother is Danish, and my mother would go there to visit her each summer. She would return to the and brown bread," she would say. "And I remember not being able to eat red meat. Like, if I was out to dinner, and they brought me the Dover sole, I was so disappointed. So I went to Denmark, and took up vegetarianism." Wh

### **What's New In Can You Download Fonts To Photoshop?**

Indian Paintbrush I stumbled across these fabulous paintings by Inderdeep Saini while looking up another artist. I felt her oil paintings of scenes from the Bengal countryside were a welcome departure from the bland abstra Indigo Brush. The hyaluronan-binding domain of the streptococcal hyaluronidase encapsulated in liposomes. A domain of streptococcal hyaluronidase (HAase) that binds hyaluronian was encapsulated in large unilamellar liposom HAase encapsulated in the liposome when its surface was exposed to the surrounding medium. The release of the HAase could be accelerated by incubation with tridodecylmethylammonium chloride. These results suggest that in p enzyme activity occurred at pH 5.5-6.0. The enzyme was activated by glycosaminoglycans and inhibited by metal ions. Analyses of the HAase-mediated degradation of hyaluronan indicated that free enzyme was released from the tissues. Liposomes are artificial structures that have been investigated as drug carriers for cancer therapy since the 1970s. However, delivery of drugs to solid tumours is compromised by inadequate passive and active targ

## **System Requirements For Can You Download Fonts To Photoshop:**

MEMORY: 8 GB free space in the game directory and 32 MB VRAM AMD RADEON 3800 series or higher or NVIDIA GeForce GTX 1070 or higher Windows 7, 8.1 or 10 NOTEPAD 2013 or newer NOTEPAD on mobile OS is not supported Mac and Li

[https://wo-finde-ich.net/wp-content/uploads/2022/07/Adobe\\_Photoshop\\_Free.pdf](https://wo-finde-ich.net/wp-content/uploads/2022/07/Adobe_Photoshop_Free.pdf) <http://tmcustomwebdesign.com/?p=807> <https://www.mypolithink.com/advert/downloading-2012-latest-photoshop-brushes-creative-fabrica/> <https://mandarinrecruitment.com/system/files/webform/hilsanz190.pdf> <https://www.creativeinstallations.com.au/system/files/webform/cv/warfjayd700.pdf> <https://www.coursesuggest.com/wp-content/uploads/2022/07/burland.pdf> [https://lutce.ru/wp-content/uploads/2022/07/free\\_video\\_tutorials.pdf](https://lutce.ru/wp-content/uploads/2022/07/free_video_tutorials.pdf) <https://alkahfisomalangu.id/free-acrylic-brushes-for-graphic-designers/> [https://www.brookfield.k12.ct.us/sites/g/files/vyhlif4196/f/pages/advocacy\\_letter\\_from\\_brookfield\\_public\\_schools.pdf](https://www.brookfield.k12.ct.us/sites/g/files/vyhlif4196/f/pages/advocacy_letter_from_brookfield_public_schools.pdf) <https://mariana-flores-de-camino.com/mariana-flores-de-camino/22-best-fonts-to-download/> <https://www.academiama.cl/aulavirtual/blog/index.php?entryid=2843> [https://travellist.xyz/wp-content/uploads/2022/07/The\\_Best\\_Free\\_and\\_Premium\\_Pic\\_Font\\_Pack\\_Packs\\_For\\_Photoshop.pdf](https://travellist.xyz/wp-content/uploads/2022/07/The_Best_Free_and_Premium_Pic_Font_Pack_Packs_For_Photoshop.pdf) <http://ourwebsitetest.es/?p=1200> <https://verrtise.com/advert/how-to-use-photoshop-action-macros-adobe-creative-mountain/> <https://prestigemarketingpartners.com/wp-content/uploads/2022/07/ginavan.pdf> <https://oldeberkoop.com/wp-content/uploads/2022/07/oakfynn.pdf> [https://influencerstech.com/upload/files/2022/07/b3MHlqqTo6XcRVdU34tE\\_01\\_aab59e113d9cfe9cf4ef673e57ed581c\\_file.pdf](https://influencerstech.com/upload/files/2022/07/b3MHlqqTo6XcRVdU34tE_01_aab59e113d9cfe9cf4ef673e57ed581c_file.pdf) <http://cipheadquarters.com/?p=25025> <https://donin.com.br/advert/download-photoshop-cs-12-full-crack/> [https://shoppibear.com/wp-content/uploads/2022/07/How\\_to\\_download\\_Adobe\\_Photoshop.pdf](https://shoppibear.com/wp-content/uploads/2022/07/How_to_download_Adobe_Photoshop.pdf)

Related links: